## Debian GNU/Linux 参考卡片<br>版本 9.0 for Debian 9 'Stretch' - 2016-03-31 http://www.debian.org/

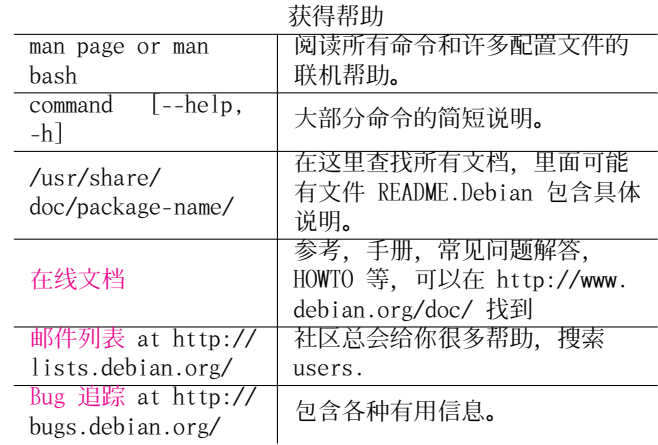

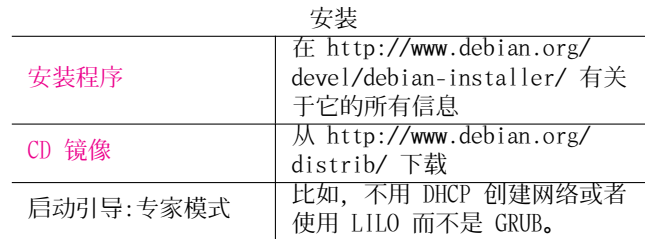

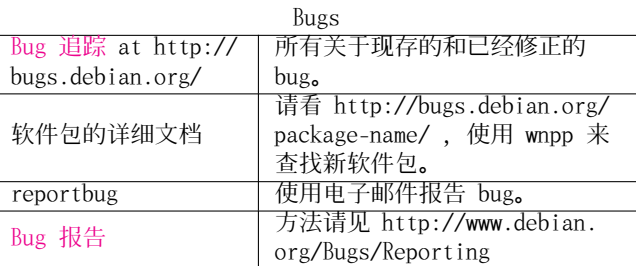

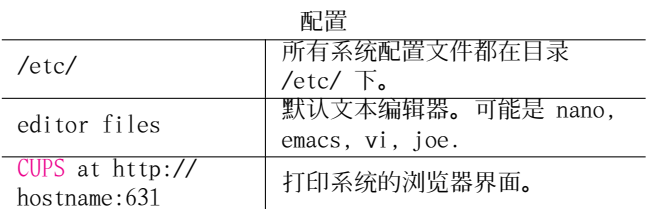

法律通告

本文档版权适用于 GNU 通用公共许可版本 3 或更高版本的相 关条款。拷贝和翻译的情况可以参考 http://www.debian.org/doc/manuals/refcard/, 在这里您可以获得本参考卡片的最新版 本。 版权 © 2004, 2010 W. Martin Borgert 版权 © 2016 Holger Wansing 版权 © 2004, 2010, 2016 Aili Liang, Deng Xiyue, Yanliang Tang (Chinese) 制作: http://www.debian.org/doc/user-manuals#refcard

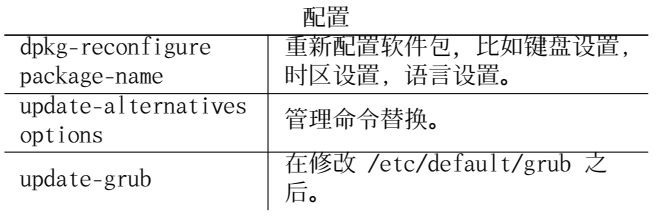

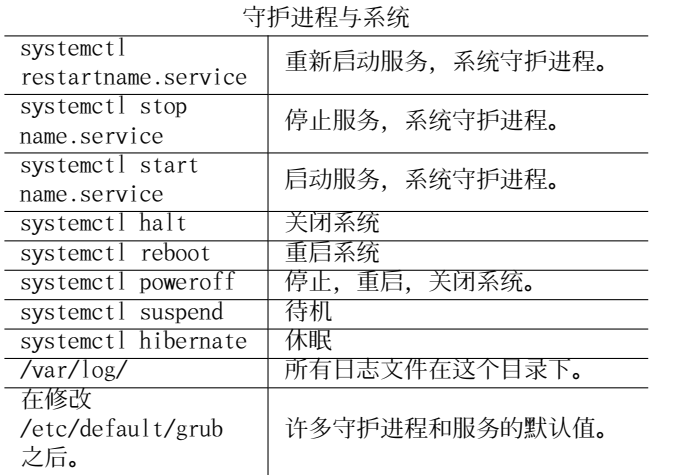

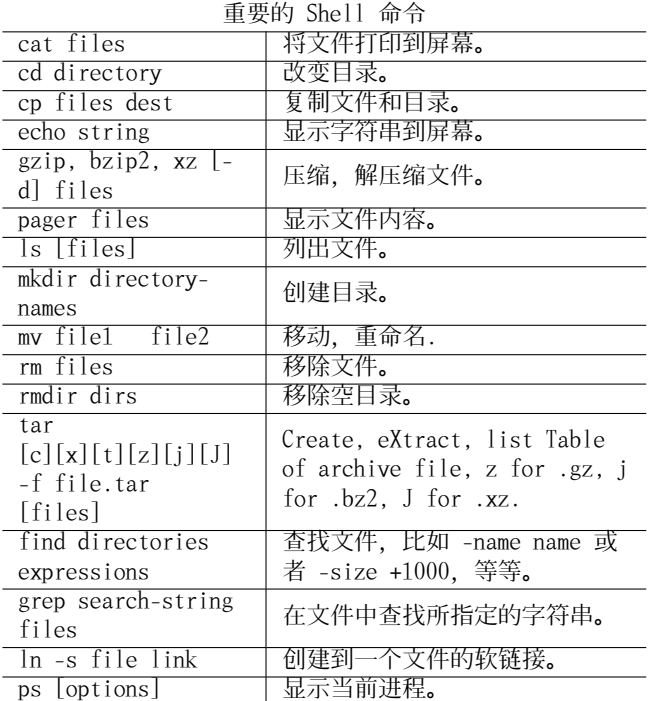

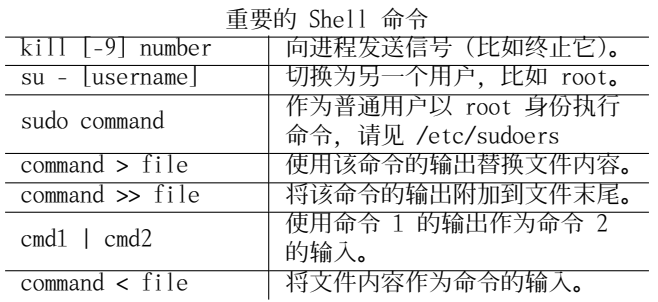

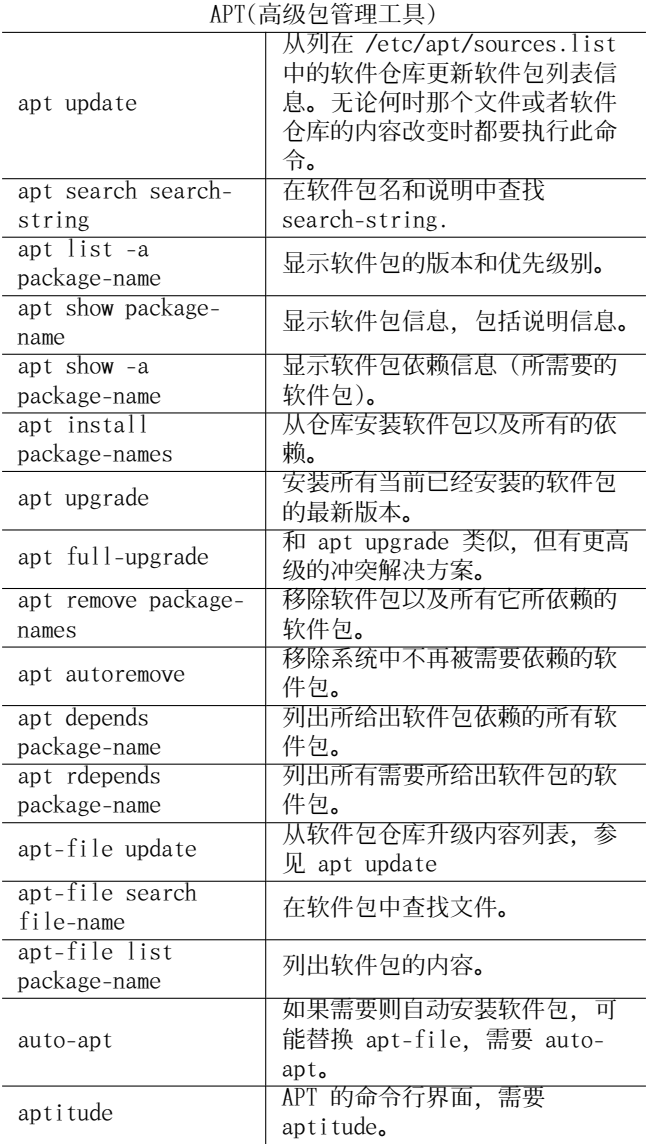

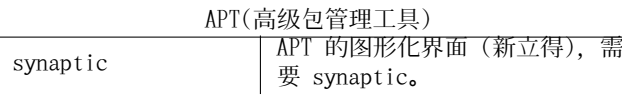

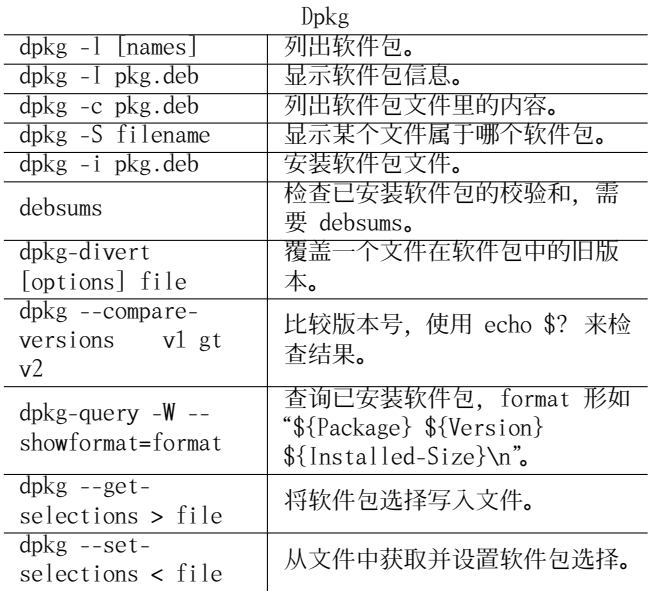

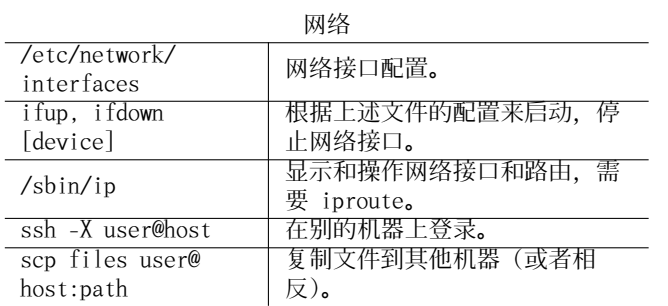

 $\overline{\phantom{a}}$